## **ИСПОЛЬЗОВАНИЕ МОБИЛЬНЫХ ТЕХНОЛОГИЙ ПРИ ИЗУЧЕНИИ ДИСЦИПЛИНЫ «ИКТ В ОБУЧЕНИИ МАТЕМАТИКЕ И ИНФОРМАТИКЕ»**

*Абраменкова Юлия Владимировна кандидат педагогических наук, доцент, ГОУ ВПО «Донецкий национальный университет», г. Донецк, ДНР, e-mail: u.abramenkova@donnu.ru Байтимирова Ирина Алексеевна, учитель математики и информатики, МБОУ «ШКОЛА № 96 Г. ДОНЕЦКА», г. Донецк, ДНР e-mail: bajtimirovai@mail.ru*

В условиях перехода на дистанционное обучение все участники образовательного процесса столкнулись с различными трудностями при использовании дистанционных технологий. Одной из самых распространенных является отсутствие соответствующего технического обеспечения и единой платформы для организации процесса обучения. В связи с этим появилась необходимость в поиске таких ресурсов, с помощью которых возможно было бы усовершенствовать организацию обучения с использованием дистанционных технологий.

На протяжении длительного времени информационнокоммуникационные технологии (ИКТ) ассоциировались с персональными компьютерами и ноутбуками, но развитие техники позволяет в процессе обучения использовать более новые технические средства – мобильные технологии. Смартфоны, планшеты и другие цифровые устройства стали неотъемлемой частью жизни каждого человека в ХХІ веке. Вопросами внедрения и использования мобильных технологий ученые начали заниматься с начала 2000-х годов. Например, И. Н. Голицына Н. Л. Плотникова считают, что мобильные технологии являются перспективным направлением среди информационно-коммуникационных технологий [2]; О. И. Колесникова, Н. А. Курганова, Н. В. Позднякова, И. И. Раскина, М. Ю. Новиков отмечают, что мобильное обучение можно комбинировать с другими видами, обеспечивая при этом интерактивные условия обучения для обучающихся [4-6]. Однако вопрос использования мобильных приложений при организации процесса обучения изучен недостаточно.

Понятие «*мобильное обучение*» (м-обучение) или *mobile learning* (mlearning) В. А. Куклеев определяет как вид обучения, в котором связь между преподавателем и обучаемым происходит через мобильное устройство (смартфоны, планшеты, электронные книги, телефоны, нетбуки) [3].

С помощью мобильного обучения преподаватель может оживить учебную программу, структурировать и представить информацию в более наглядной форме, улучшить обратную связь с обучающимися, обеспечить индивидуальный подход и т.д.

Конечно, говоря о мобильном обучении, мы имеем в виду не только готовые мобильные приложения, которые можно скачать в Google Play, но и те, которые преподаватель может создать самостоятельно, даже не обладая навыками программирования. С помощью определенных сетевых ресурсов преподаватель может создать своё приложение, которое будет содержать информацию, необходимую для организации процесса обучения. К таким ресурсам можно отнести следующие: AppsGeyser, Appsfera, NWICODE, MIT App Inventor, AppGyver и др.

Рассмотрим возможности применения мобильных технологий на примере изучения дисциплины «Информационно-коммуникационные технологии в обучении математике и информатике». Для создания мобильных приложений мы использовали такие ресурсы как MIT App Inventor и AppsGeyser.

MIT App Inventor (http://ai2.appinventor.mit.edu/) – облачная среда визуальной разработки приложений для платформы OS Android, работа в которой не требует знания языка программирования Java и Android SDK, а достаточно знания элементарных основ алгоритмизации. Для работы в MIT App Inventor необходимо наличие Google или Google Apps аккаунта, а построение программ осуществляется в визуальном режиме с использованием блоков программного кода. Интерфейс языка программирования MIT App Inventor состоит из двух основных частей – дизайнера и редактора блоков. В дизайнере можно конструировать приложение из основных элементов: экранов, кнопок, ячеек, изображений, звуков и т.п., а в редакторе блоков – программировать «поведение» этих элементов. Интерфейс App Inventor прост и интуитивно понятен. Тестирование приложения может быть выполнено с помощью мобильного устройства на операционной системе Android или с помощью эмулятора aiStarter, который так же разработан в лаборатории Google Labs.

Рассмотрим пример приложения, которое было создано нами в рамках изучения дисциплины «Информационно-коммуникационные технологии в обучении математике и информатике» по теме «Использование имитационно-моделирующих программ в обучении математике» и разработано в MIT App Inventor.

Мобильное приложение по данной теме предусматривает как ознакомление с теоретическим материалом (ознакомление с назначением и возможностями имитационно-моделирующей программы GeoGebra, её применением в процессе изучения математики), так и решение математических задач с помощью программы GeoGebra (рис.1). Доступ к данному приложению обучаемый можете получить с помощью QR кода, который представлен на рисунке 2.

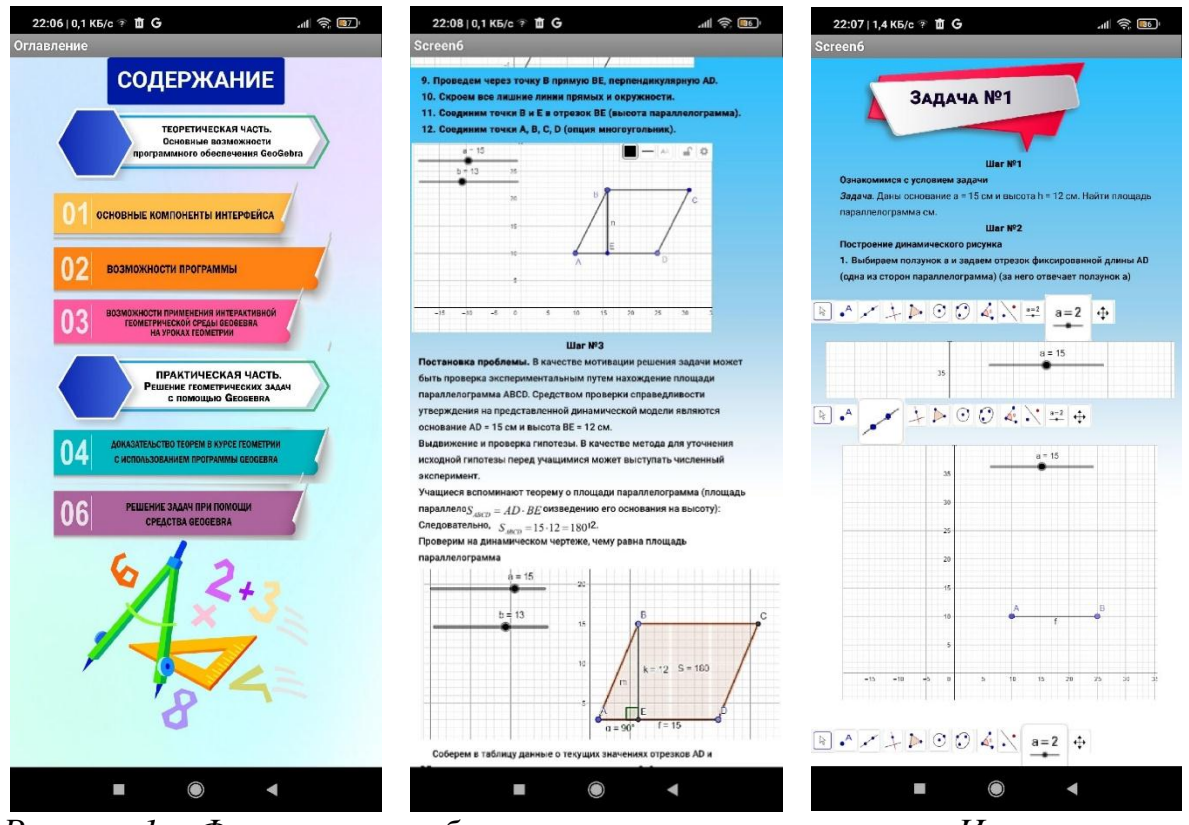

*Рисунок 1 – Фрагменты мобильного приложения по теме «Использование имитационно-моделирующих программ в обучении математике»*

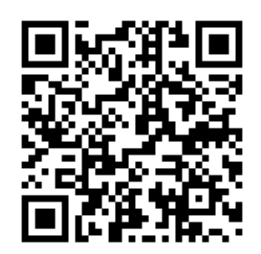

*Рисунок 2 – QR код для доступа к приложению*

Одним из самых популярных программных продуктов для создания электронных курсов является программное обеспечение iSpring Suite [1]. Однако данная программа доступна лишь на персональном компьютере и ноутбуке. Курсы, созданные в данном приложении, требуют публикации на каком-либо сервисе, например, Moodle, что не совсем удобно. Теперь же созданные с помощью данной программы учебные материалы с легкостью можно перевести в обычное мобильное приложение, которое будет доступно каждому участнику образовательного процесса. С помощью специального сетевого ресурса (AppsGeyser) нам удалось перевести электронный курс, созданный с помощью iSpring Suite в мобильное приложение.

- В частности, с помощью ресурса AppsGeyser можно:
- конвертировать Youtube-канал и страницу Facebook в мобильное приложение;
- создать из любого текста андроид-приложение;
- создать приложение для экзаменов и тестов;
- создать мобильное приложение на основе пользовательского HTML-кода;
- создать приложение для веб-сайта;
- создание браузерного приложения;
- создание веб-приложения;
- создать приложение вкладки pdf и т.д.

На рисунке 3 представлен фрагмент мобильного приложения, которое было создано в рамках изучения дисциплины «ИКТ в обучении математике и информатике» на основании интерактивной лекции iSpring Suite с помощью приложения AppsGeyser.

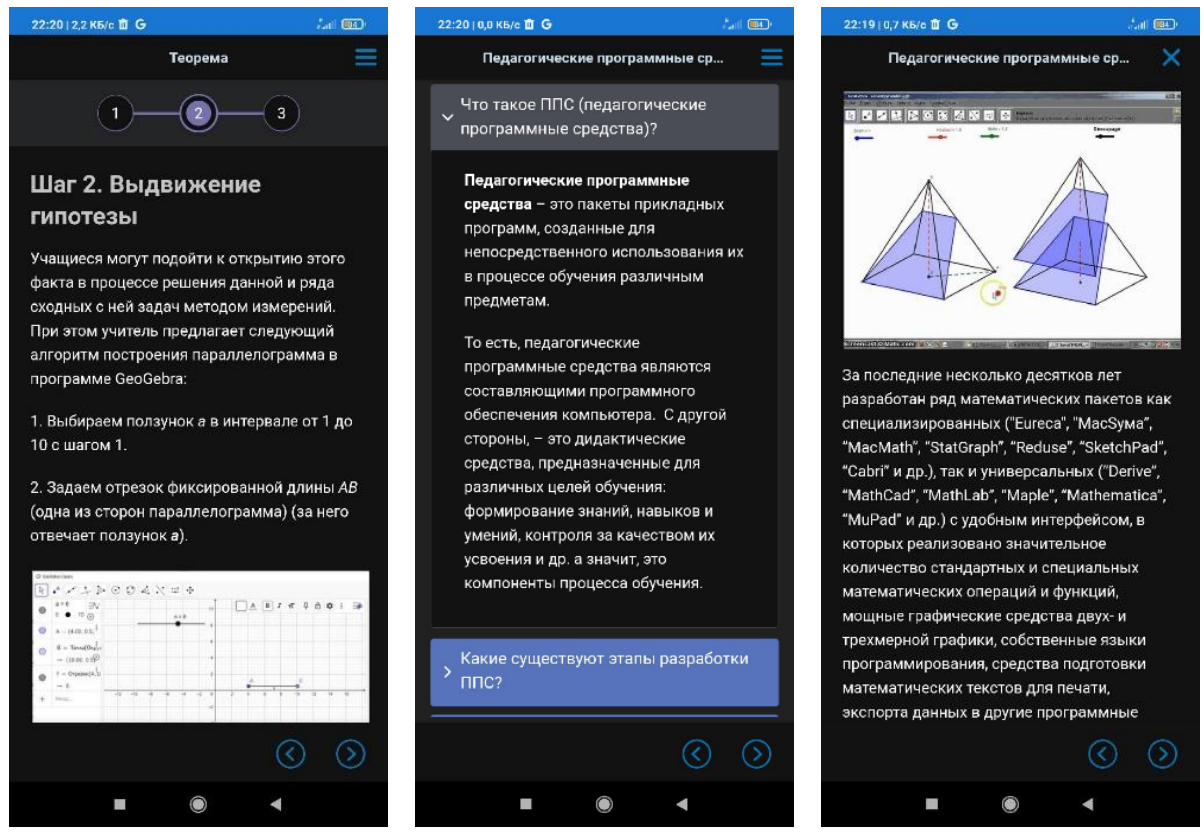

*Рисунок 3 – Фрагмент мобильного приложения, созданного с помощью AppsGeyser*

Рассматривая имитационно-моделирующие программы, можно выделить один из самых популярных продуктов – GeoGebra. Данное приложение позволяет обучающемуся анализировать функции, строить графики, решать задачи и т.д. Интерфейс программы ассоциируется с классной доской, на которой можно производить различные действия, например, исследовать графики функций, строить интерактивные геометрические фигуры. Однако специальное мобильное приложение в Play Market под данный программный продукт не предусмотрено. Конечно, у GeoGebra есть мобильные помощники, такие как GeoGebra Graphing Calculator, набор калькуляторов и т.д. Однако с помощью AppsGeyser можно конвертировать GeoGebra Classic Online в отдельное полноценное мобильное приложение (см. рис. 4).

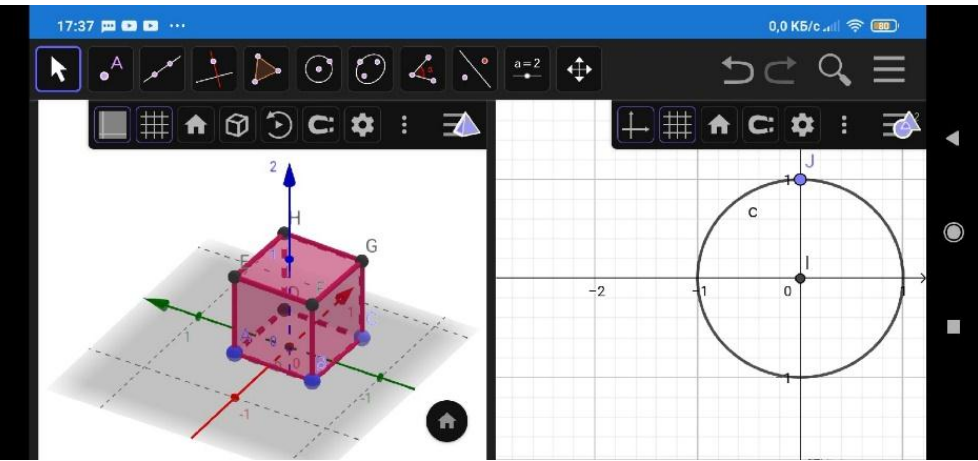

*Рисунок 4 – Фрагмент мобильного приложения GeoGebra Classic*

Таким образом, современное программное обеспечение дает возможность достаточно просто спроектировать и реализовать посредством мобильных технологий тексы лекций, презентации, электронные пособия, тесты и другие учебные материалы. Что, в свою очередь, позволяет организовать обучение в доступной и интересной для обучаемого форме, разнообразить учебную деятельность и обеспечить качественную взаимосвязь всех участников образовательного процесса.

## **Литература**

1. Абраменкова Ю. В. Подготовка будущего учителя математики к разработке сетевых образовательных ресурсов / Ю. В. Абраменкова // Дидактика математики : проблемы и исследования : междунар. сб. науч. работ. – Донецк, 2020. – Вып. 52. – С. 34-40.

2. Голицына И.Н. Мобильное обучение в современном образовании / И. Н. Голицына, Н. Л. Половникова // Школьные технологии. – 2011. – № 4. – С. 113-118.

3. Куклев В. А. Методология мобильного обучения / В. А. Куклев. – Ульяновск : УлГТУ, 2006. – 254 с.

4. Новиков М. Ю. Обучение информатике в школе на основе мобильных технологий : дис. … канд. пед. наук : 13.00.02 / Новиков Максим Юрьевич; ФГБОУ ВО «Уральский государственный педагогический университет». – Екатеринбург, 2019. – 166 с.

5. Позднякова Н. В. Дидактический потенциал мобильных технологий в обучении школьников математике на ступени основного общего образования / Н. В. Позднякова, О. И. Колесникова // Гаудеамус. – 2019. – Т. 18, № 3 (41). – С. 19-26.

6. Раскина И. И. Основные способы применения мобильных устройств на уроках математики и информатики / И. И. Раскина, Н. А. Курганова // Информатика в школе. –  $2019. - N_2 6. - C. 48 - 50.$